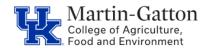

## Business Center

# **Student Hiring Checklist**

## Fill the Position:

Clarify the anticipated number of hours per week, funding source, and supervisor.

Review SAP transaction PPOSE to locate an appropriate position number. If a position number is not found, please submit a <u>Position Number Request form</u>.

Pro tip – The PPOSE Video Tutorial is available here.

Getting clarification of hours, funding source, pay rate etc, in writing, can be useful for zpar/workflow documentation later.

Post job in IES. Instructions are available here.

**Pro Tip**: Many units utilize standard student job postings. In this instance you may choose to share the saved link, instead of creating a new one.

After selecting a candidate, make offer (review budget availability and the CAFE Student Wage Scale)

Once offer is accepted, determine if the student is <u>new to employment</u> at UK, and, if so, initiate pre-employment screen.

Determine start date, and (if the student is <u>new to employment</u> at UK) schedule <u>19 appointment</u>. Provide the student with instructions for the appointment including documents that are needed.

#### **Process Personnel Action:**

**Note**: \*If an additional assignment, remember to use the begin date of a bi-weekly payroll period.

\*Review the Personnel Action Guides on the CAFE HR Administrator page.

Review Personnel Assignment Details icon, in PA40, to determine the appropriate action.

Enter the applicable personnel action.

Email ZPAR/Submit Workflow and supporting document to <u>agbusinesscenter@uky.edu</u>
\*Attach applicable backup documentation.

### **Student Communication:**

Provide student with instructions for completing the W4 and direct deposit via myUK.

If any portion of work time will be outside of Fayette County, obtain a LCT Form.

If work involves operating a motor vehicle, obtain an MVR Form.

Provide student with time entry instructions, payroll timeline specifics, and add to your time entry reminder email distribution list.

If applicable, process a payroll cost distribution override (CDEM).

Ensure the student is acclimated to the unit.

Last update: 10/28/22